#### **ANEKA JARINGAN HOLDINGS BERHAD (Registration No. 201801030681 (1292707-D)) (Incorporated in Malaysia)**

### **Administrative Guide for the Third ("3rd") Annual General Meeting ("AGM")**

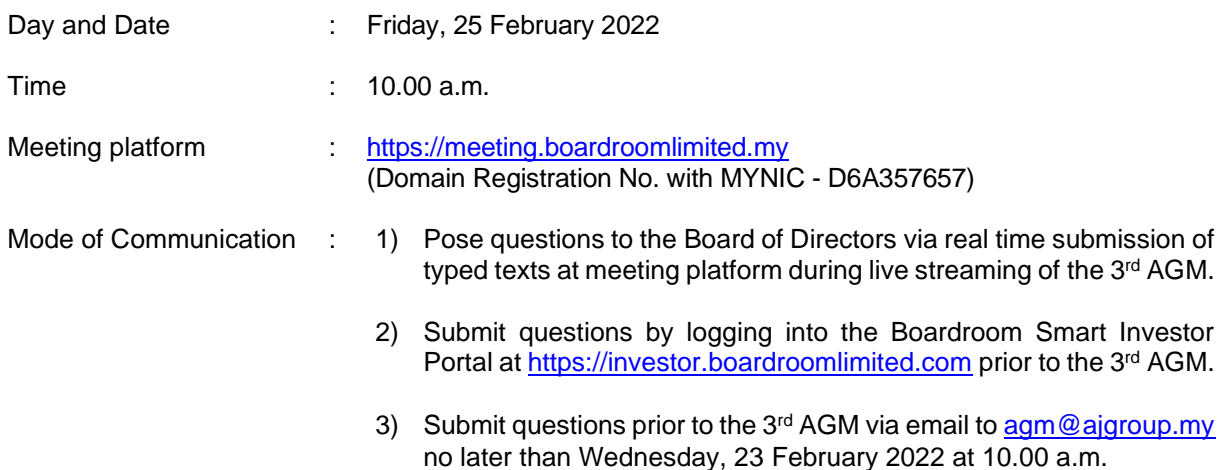

### **A. Virtual Meeting**

In view of the prolonged Coronavirus Disease 2019 ("COVID-19") pandemic and as part of the safety measures and control for the safety and well-being of the Company's shareholders, the Company will conduct its forthcoming  $3<sup>rd</sup>$  AGM on a fully virtual basis and entirely via remote participation and voting via the online meeting platform.

With the virtual meeting facilities, you may exercise your right as a member of the Company to participate (including to pose questions to the Board of Directors and/or Management of the Company) and vote at the  $3<sup>rd</sup>$  AGM. Alternatively, you may also appoint the Chairman of the Meeting as your proxy to attend and vote on your behalf at the 3<sup>rd</sup> AGM.

The conduct of a fully virtual AGM is in line with the Securities Commission Malaysia's *Guidance Note and FAQs on the Conduct of General Meetings for Listed Issuers (revised on 16 July 2021)* ("Revised Guidance Note and FAQ"). The Revised Guidance Note and FAQ states that in a fully virtual general meeting, all meeting participants including the Chairperson of the meeting, board members, senior management and shareholders are required to participate in the meeting online.

According to the Revised Guidance Note and FAQ, an online meeting platform can be recognised as the meeting venue or place under Section 327(2) of the Companies Act 2016 provided that the online platform is located in Malaysia.

Kindly ensure the stability of your internet connectivity throughout the  $3<sup>rd</sup>$  AGM as the quality of the live webcast and online remote voting is dependent on your internet bandwidth and stability of your internet connection.

#### **B. Entitlement to Participate and vote in the 3 rd AGM**

In respect of deposited securities, only members whose names appear in the Record of Depositors as at **18 February 2022** (General Meeting Record of Depositors) shall be entitled to participate and vote in the meeting or appoint proxy(ies) to participate and vote on his/her behalf.

## **C. Form of Proxy**

If you are unable to attend the  $3<sup>rd</sup>$  AGM, you are encouraged to appoint a proxy or the Chairman of the Meeting as your proxy and indicate the voting instructions in the Form of Proxy in accordance with the notes and instructions printed therein.

Please ensure that the original Form of Proxy is deposited with Boardroom Share Registrars Sdn. Bhd. not less than forty-eight (48) hours before the time appointed for holding the meeting. Details of Boardroom Share Registrars Sdn. Bhd. can be found in the enquiry section of this document.

Alternatively, you may deposit your Form of Proxy by electronic means through the Boardroom Smart Investor Portal at [https://investor.boardroomlimited.com](https://investor.boardroomlimited.com/) (kindly refer to section F below).

# **D. Revocation of Proxy**

If you have submitted your Form of Proxy and subsequently decide to appoint another person or wish to participate in the 3<sup>rd</sup> AGM yourself, please write in to **[bsr.helpdesk@boardroomlimited.com](mailto:bsr.helpdesk@boardroomlimited.com)** to revoke the earlier appointed proxy forty-eight (48) hours before the meeting.

## **E. Voting Procedures**

Pursuant to Rule 8.31A of the ACE Market Listing Requirements of Bursa Malaysia Securities Berhad, voting at the 3<sup>rd</sup> AGM will be conducted by poll. The Company has appointed Boardroom Share Registrars Sdn. Bhd. as the Poll Administrators to conduct the poll by way of electronic voting (e-Voting) and SKY Corporate Services Sdn. Bhd. as Independent Scrutineers to verify the poll results.

# **F. Virtual Meeting Facilities**

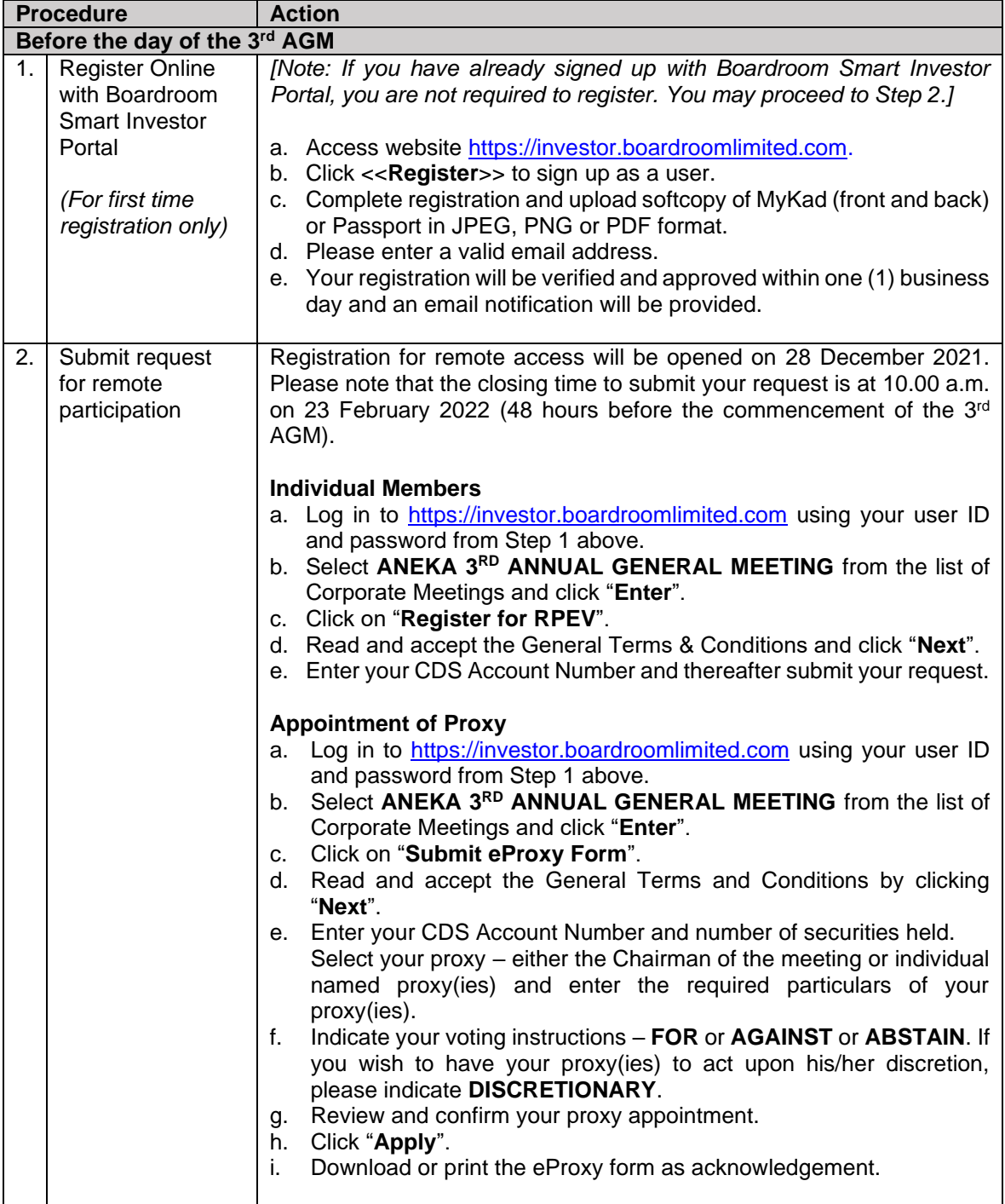

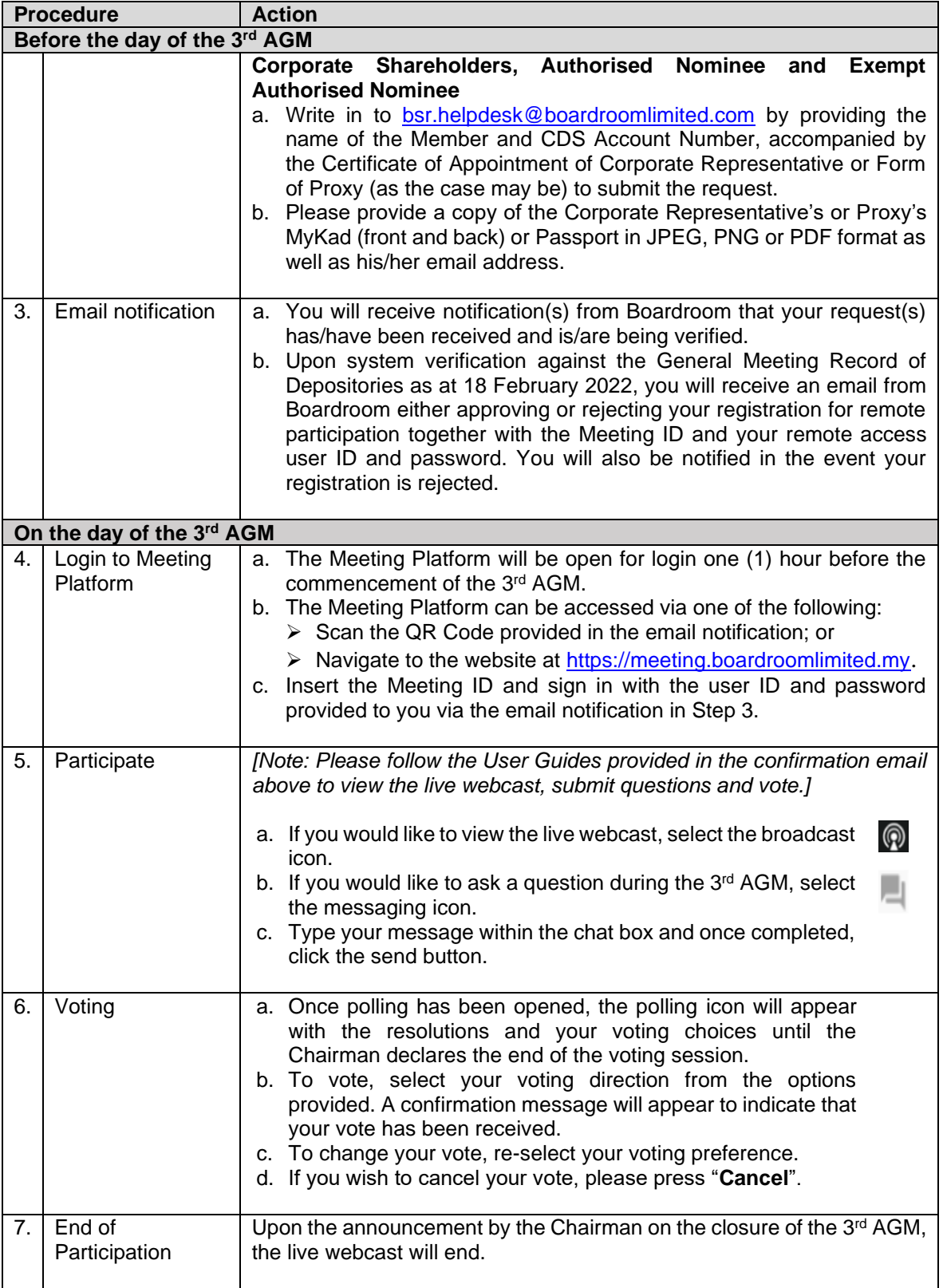

# **G. No Distribution of Gifts/Vouchers**

There will be no distribution of gifts or vouchers for shareholders/proxies who join or participate in the virtual 3<sup>rd</sup> AGM.

# **H. No Recording or Photography**

No recording or photography of the  $3<sup>rd</sup>$  AGM proceedings is allowed without the prior written permission of the Company.

## **I. Enquiry**

If you have any enquiries prior to the  $3<sup>rd</sup>$  AGM, please contact the following during office hours from Monday to Friday (8.30 a.m. to 5.30. p.m.):

Boardroom Share Registrars Sdn. Bhd.

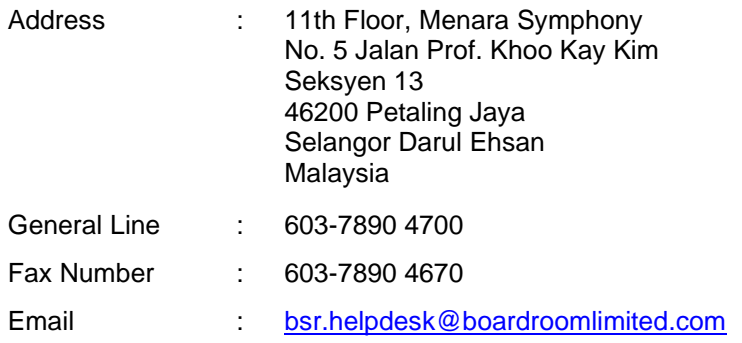

### **Personal Data Policy**

By registering for the remote participation and electronic voting meeting and/or submitting the instrument appointing a proxy(ies) and/or representative(s), the member of the Company has consented to the use of such data for purposes of processing and administration by the Company (or its agents); and to comply with any laws, listing rules, regulations and/or guidelines. The member agrees that he/she will indemnify the Company in respect of any penalties, liabilities, claims, demands, losses and damages as a result of the shareholder's breach of warranty.